## A quick introduction to Debian Sid

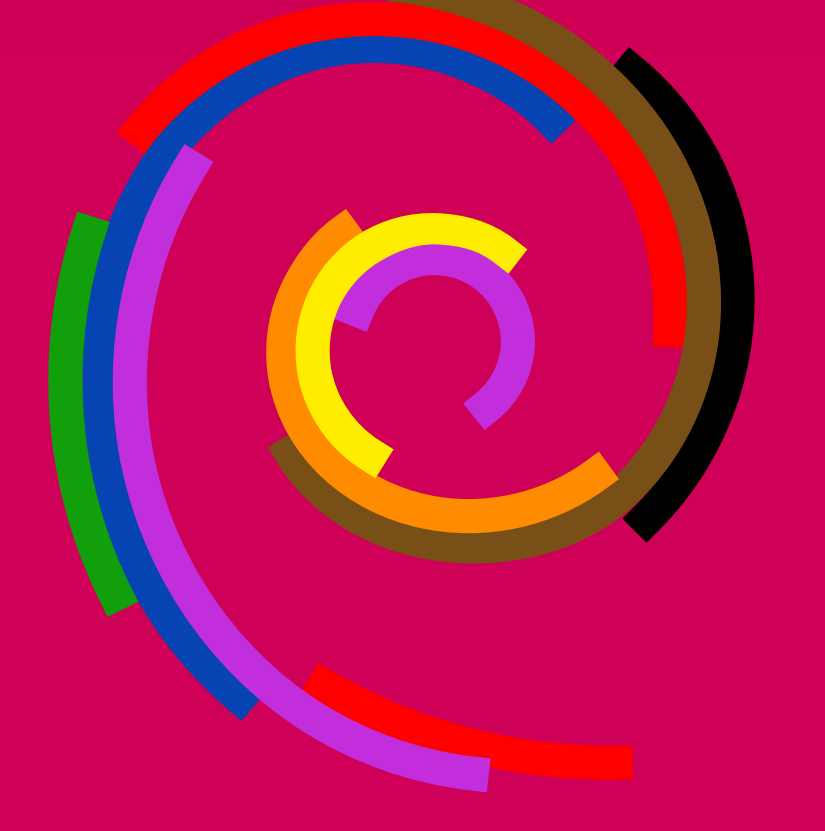

Tiago Policarpo @666f727175696c6861:matrix.org

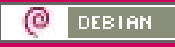

## Me

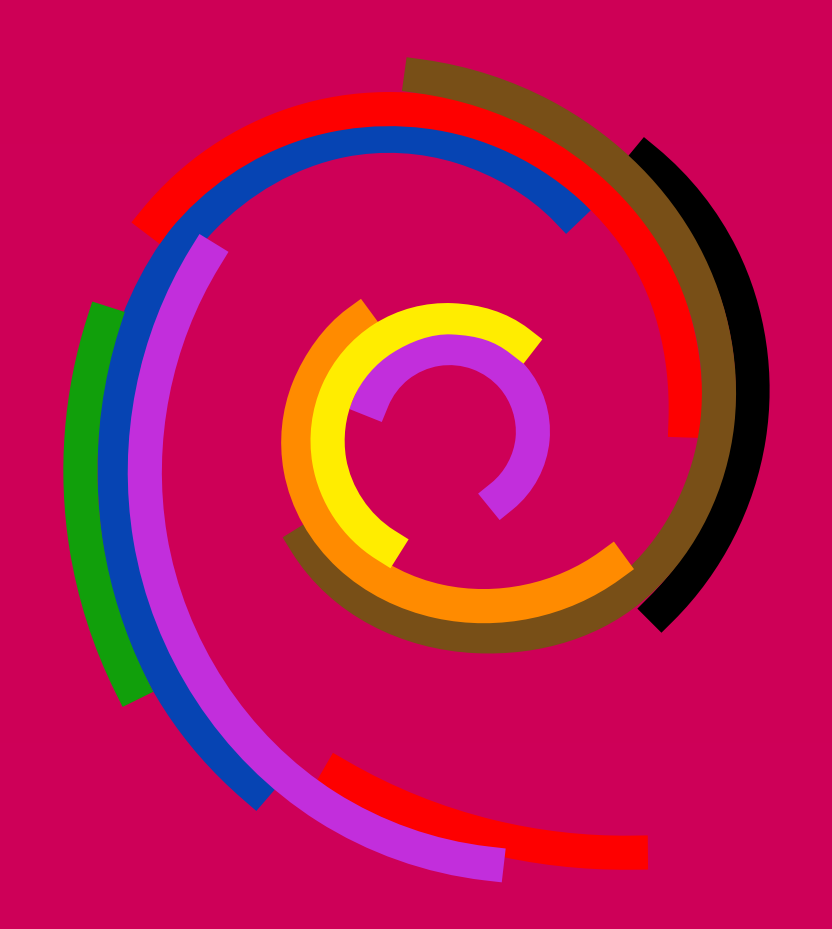

- Frist contact GNU/Linux about 1999/2000 distro Mandriva
- Actuality user of Debian
- Sysadmin by professsion, user of Debian by passion

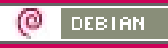

## **Debian Sid**

#### Index of releases

- . The next release of Debian is codenamed "bookworm" "testing" no release date has been set
- · Debian 11 ("bullseye") current "stable" release
- Debian 10 ("buster") current "oldstable" release
- Debian 9 ("stretch") "oldoldstable" release, under LTS support
- . Debian 8 ("jessie") archived release, under extended LTS support
- · Debian 7 ("wheezy") obsolete stable release
- · Debian 6.0 ("squeeze") obsolete stable release
- · Debian GNU/Linux 5.0 ("lenny") obsolete stable release
- · Debian GNU/Linux 4.0 ("etch") obsolete stable release
- Debian GNU/Linux 3.1 ("sarge") obsolete stable release
- Debian GNU/Linux 3.0 ("woody") obsolete stable release
- · Debian GNU/Linux 2.2 ("potato") obsolete stable release
- Debian GNU/Linux 2.1 ("slink") obsolete stable release
- Debian GNU/Linux 2.0 ("hamm") obsolete stable release

Sid is a codename of version development and testing for the next version stable, for example "bookworm".

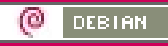

# Debian Sid, unstable and testing

220 number Team Package Tracker

Unstable – packages untest

Testing – packages from unstable, if pass 10 days no bugs found.

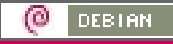

### **Packages Sid - tool piuparts**

Binary packages per state in sid

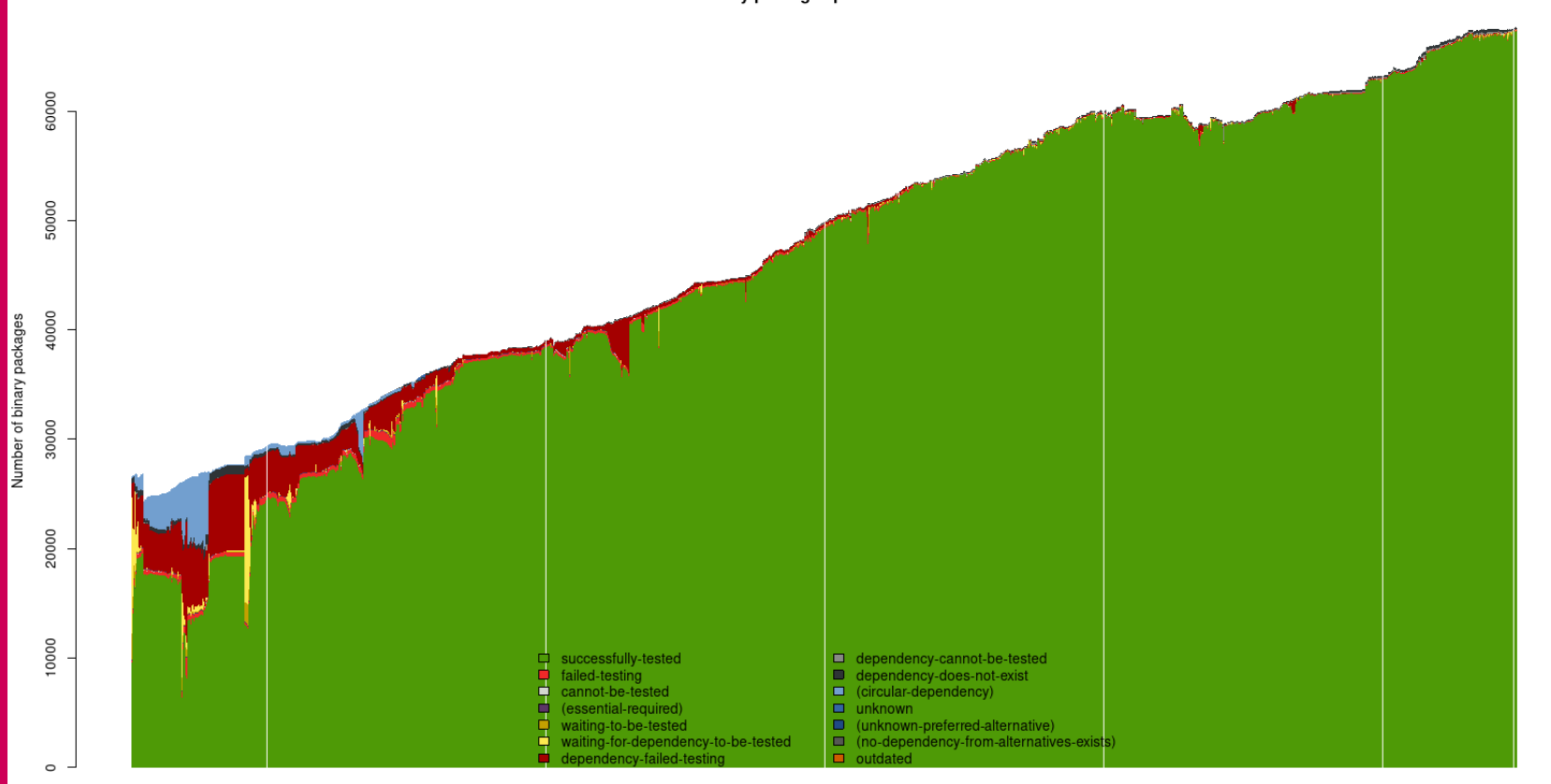

20090323 20091221 20100920 20110625 20120325 20121223 20130923 20140709 20150409 20160107 20161006 20170707 20180409 20190109 20191219 20200919 20210619 20220319 20221217

ω DEBIAN

#### Packages Sid - tool piuparts

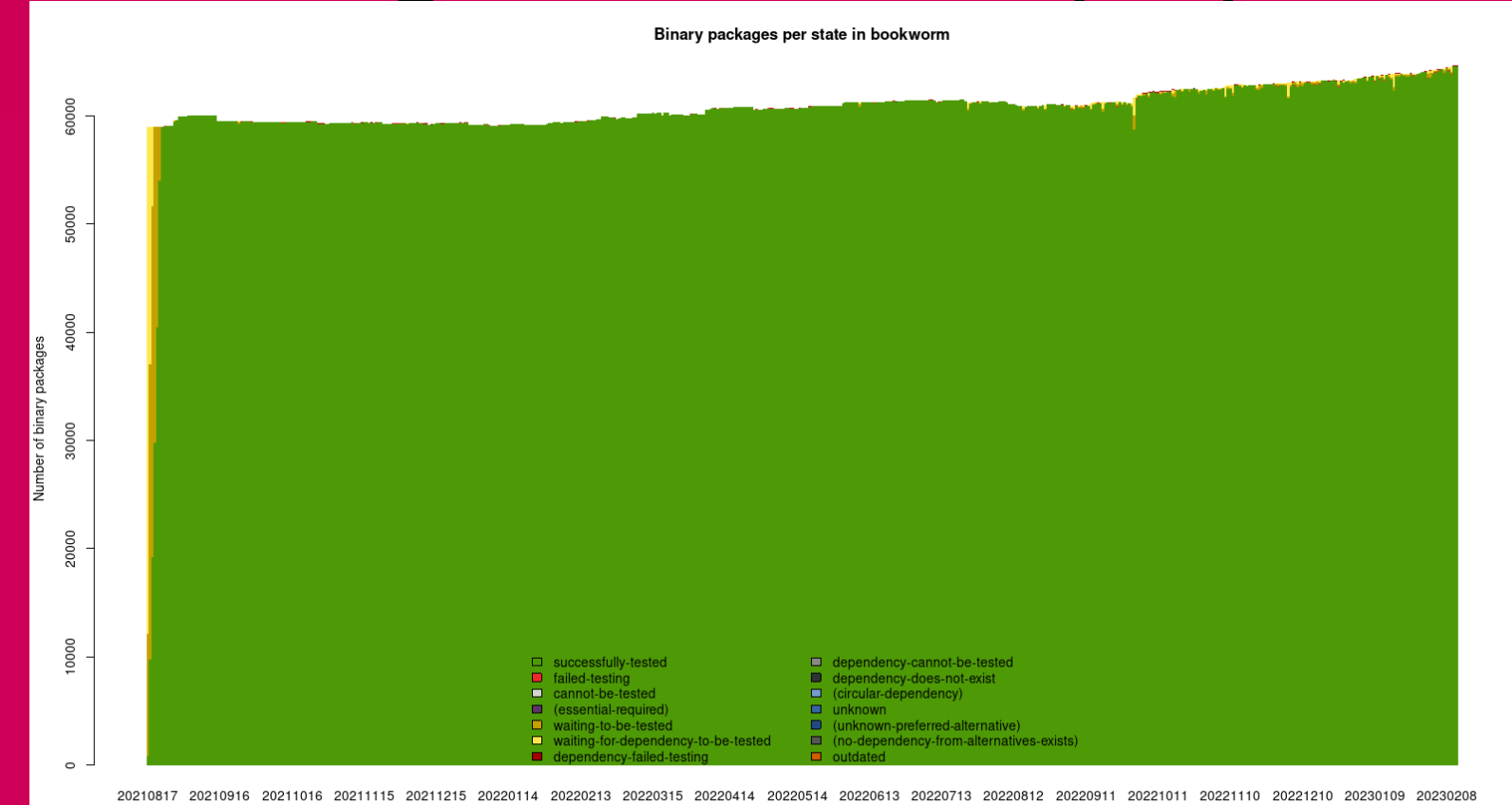

# Sid testing bugs

Total number of release-critical bugs: 346 Number that have a patch: 31 Number that have a fix prepared and waiting to upload: 18 Number that are being ignored: 18 Number concerning the current stable release: 71 Number concerning the next release: 346

Number concerning the previous stable release: 0

# Reporting bugs

1. Package: reportbug

2. mailing list: debian-user@lists.debian.org

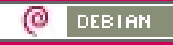

## **Sid Security**

The Debian Security Team only support on stable release.

All packages support for maintainers (team or persona)

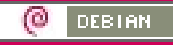

# Installing Debian Sid

Recommended install minimal stable system ISO

• Change source to unstable or testing

# /etc/apt/sources.list Change line

- deb https://deb.debian.org/debian unstable main
- deb https://deb.debian.org/debian testing main

# Easy way update and secure Sid

Disable - Unattended Upgrades

Update -

check package apt upgrade  $\leftarrow$  apt full-upgrade package problem  $\rightarrow$  apt-mark

apt-listbugs / apt-listchanges Live USB backups always system file btrfs – timesshift